# [MS-OXCSPAM]: Spam Confidence Level Protocol Specification

#### **Intellectual Property Rights Notice for Open Specifications Documentation**

- Technical Documentation. Microsoft publishes Open Specifications documentation for protocols, file formats, languages, standards as well as overviews of the interaction among each of these technologies.
- **Copyrights.** This documentation is covered by Microsoft copyrights. Regardless of any other terms that are contained in the terms of use for the Microsoft website that hosts this documentation, you may make copies of it in order to develop implementations of the technologies described in the Open Specifications and may distribute portions of it in your implementations using these technologies or your documentation as necessary to properly document the implementation. You may also distribute in your implementation, with or without modification, any schema, IDL's, or code samples that are included in the documentation. This permission also applies to any documents that are referenced in the Open Specifications.
- No Trade Secrets. Microsoft does not claim any trade secret rights in this documentation.
- Patents. Microsoft has patents that may cover your implementations of the technologies described in the Open Specifications. Neither this notice nor Microsoft's delivery of the documentation grants any licenses under those or any other Microsoft patents. However, a given Open Specification may be covered by Microsoft Open Specification Promise or the Community Promise. If you would prefer a written license, or if the technologies described in the Open Specifications are not covered by the Open Specifications Promise or Community Promise, as applicable, patent licenses are available by contacting ipla@microsoft.com.
- **Trademarks.** The names of companies and products contained in this documentation may be covered by trademarks or similar intellectual property rights. This notice does not grant any licenses under those rights.
- **Fictitious Names.** The example companies, organizations, products, domain names, e-mail addresses, logos, people, places, and events depicted in this documentation are fictitious. No association with any real company, organization, product, domain name, email address, logo, person, place, or event is intended or should be inferred.

**Reservation of Rights.** All other rights are reserved, and this notice does not grant any rights other than specifically described above, whether by implication, estoppel, or otherwise.

**Tools.** The Open Specifications do not require the use of Microsoft programming tools or programming environments in order for you to develop an implementation. If you have access to Microsoft programming tools and environments you are free to take advantage of them. Certain Open Specifications are intended for use in conjunction with publicly available standard specifications and network programming art, and assumes that the reader either is familiar with the aforementioned material or has immediate access to it.

**Preliminary Documentation.** This Open Specification provides documentation for past and current releases and/or for the pre-release (beta) version of this technology. This Open Specification is final

documentation for past or current releases as specifically noted in the document, as applicable; it is preliminary documentation for the pre-release (beta) versions. Microsoft will release final documentation in connection with the commercial release of the updated or new version of this technology. As the documentation may change between this preliminary version and the final version of this technology, there are risks in relying on preliminary documentation. To the extent that you incur additional development obligations or any other costs as a result of relying on this preliminary documentation, you do so at your own risk.

## **Revision Summary**

| Date       | Revision<br>History | Revision<br>Class | Comments                                                                      |
|------------|---------------------|-------------------|-------------------------------------------------------------------------------|
| 04/04/2008 | 0.1                 |                   | Initial Availability.                                                         |
| 04/25/2008 | 0.2                 |                   | Revised and updated property names and other technical content.               |
| 06/27/2008 | 1.0                 |                   | Initial Release.                                                              |
| 08/06/2008 | 1.01                |                   | Updated references to reflect date of initial release.                        |
| 09/03/2008 | 1.02                |                   | Revised and edited technical content.                                         |
| 12/03/2008 | 1.03                |                   | Updated IP notice.                                                            |
| 03/04/2009 | 1.04                |                   | Revised and edited technical content.                                         |
| 04/10/2009 | 2.0                 |                   | Updated applicable product releases.                                          |
| 07/15/2009 | 3.0                 | Major             | Revised and edited for technical content.                                     |
| 11/04/2009 | 3.1.0               | Minor             | Updated the technical content.                                                |
| 02/10/2010 | 3.2.0               | Minor             | Updated the technical content.                                                |
| 05/05/2010 | 3.3.0               | Minor             | Updated the technical content.                                                |
| 08/04/2010 | 3.4                 | Minor             | Clarified the meaning of the technical content.                               |
| 11/03/2010 | 3.5                 | Minor             | Clarified the meaning of the technical content.                               |
| 03/18/2011 | 3.5                 | No change         | No changes to the meaning, language, and formatting of the technical content. |
| 08/05/2011 | 4.0                 | Major             | Significantly changed the technical content.                                  |
| 10/07/2011 | 4.0                 | No change         | No changes to the meaning, language, or formatting of the technical content.  |
| 01/20/2012 | 5.0                 | Major             | Significantly changed the technical content.                                  |
| 04/27/2012 | 5.1                 | Minor             | Clarified the meaning of the technical content.                               |
| 07/16/2012 | 5.1                 | No change         | No changes to the meaning, language, or formatting of the technical content.  |

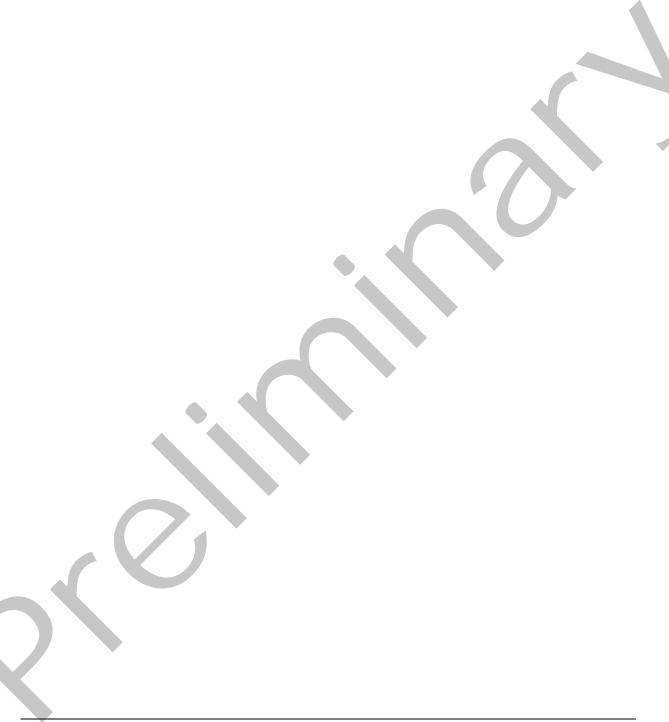

3 / 27

[MS-OXCSPAM] — v20120630 Spam Confidence Level Protocol Specification

Copyright © 2012 Microsoft Corporation.

Release: July 16, 2012

# **Table of Contents**

| 1 | Introduction                                              | _   |
|---|-----------------------------------------------------------|-----|
|   | 1.1 Glossary                                              | . 6 |
|   | 1.2 References                                            | . 6 |
|   | 1.2.1 Normative References                                | . 7 |
|   | 1.2.2 Informative References                              |     |
|   | 1.3 Overview                                              |     |
|   | 1.4 Relationship to Other Protocols                       |     |
|   |                                                           |     |
|   |                                                           |     |
|   | 1.6 Applicability Statement                               |     |
|   | 1.7 Versioning and Capability Negotiation                 |     |
|   | 1.8 Vendor-Extensible Fields                              |     |
|   | 1.9 Standards Assignments                                 | . 8 |
|   |                                                           |     |
| 2 | Messages                                                  | 9   |
|   | 2.1 Transport                                             | . 9 |
|   | 2.2 Message Syntax                                        |     |
|   | 2.2.1 Message Object Properties                           |     |
|   | 2.2.1.1 PidLidSpamOriginalFolder Property                 |     |
|   | 2.2.1.2 PidNameExchangeJunkEmailMoveStamp Property        |     |
|   | 2.2.1.3 PidTagContentFilterSpamConfidenceLevel Property   |     |
|   |                                                           |     |
|   | 2.2.2 Junk E-Mail Rule Properties                         |     |
|   | 2.2.2.1 PidTagJunkAddRecipientsToSafeSendersList Property |     |
|   | 2.2.2.2 PidTagJunkIncludeContacts Property                |     |
|   | 2.2.2.3 PidTagJunkPermanentlyDelete Property              |     |
|   | 2.2.2.4 PidTagJunkPhishingEnableLinks Property            | 10  |
|   | 2.2.2.5 PidTagJunkThreshold Property                      | 10  |
|   | 2.2.2.6 PidTagReportTime Property                         | 11  |
|   | 2.2.3 Inbox Folder Properties                             |     |
|   | 2.2.3.1 PidTagAdditionalRenEntryIds Property              |     |
|   | 2.2.4 Format of the Junk E-Mail Rule                      | 11  |
|   |                                                           |     |
| 3 | Protocol Details1                                         | 13  |
|   | 3.1 Server Details                                        |     |
|   | 3.1.1 Abstract Data Model                                 |     |
|   | 3.1.1.1 Per Mailbox                                       |     |
|   | 3.1.1.2 Per Messaging Object                              |     |
|   |                                                           |     |
|   | 3.1.2 Timers                                              |     |
|   | 3.1.3 Initialization                                      |     |
|   | 3.1.4 Higher-Layer Triggered Events                       |     |
|   | 3.1.4.1 Creating the Junk E-Mail Rule                     |     |
|   | 3.1.5 Message Processing Events and Sequencing Rules      | 15  |
|   | 3.1.5.1 Executing the Junk E-Mail Rule on a Message       | 15  |
|   | 3.1.6 Timer Events                                        |     |
|   | 3.1.7 Other Local Events                                  |     |
|   | 3.2 Client Details                                        |     |
|   | 3.2.1 Abstract Data Model                                 |     |
|   |                                                           |     |
|   | 3.2.1.1 Per Mailbox                                       |     |
|   | 3.2.1.2 Per Messaging Object                              |     |
|   | 3.2.2 Timers                                              | 1 ( |
|   | 3.2.3 Initialization                                      |     |

|               | 3.2.4 Higher-Layer Triggered Events                      | . 17                               |
|---------------|----------------------------------------------------------|------------------------------------|
|               | 3.2.4.1 Obtaining or Creating the Junk E-Mail Move Stamp |                                    |
|               | 3.2.4.1.1 Obtaining the Junk E-Mail Move Stamp           |                                    |
|               | 3.2.4.1.2 Generating the Junk E-Mail Move Stamp          |                                    |
|               | 3.2.4.2 Modifying the Junk E-Mail Rule                   |                                    |
|               | 3.2.4.3 Retrieval of Spam Preferences                    |                                    |
|               | 3.2.4.4 User Changes Client Spam Preferences             | 18                                 |
|               | 3.2.4.5 Server Junk E-Mail Rule Changes                  | . 18                               |
|               | 3.2.4.6 User Adds a New Contact to Their Contacts Folder | . 18                               |
|               | 3.2.4.7 User Sends an E-Mail                             | 18                                 |
|               | 3.2.5 Message Processing Events and Sequencing Rules     |                                    |
|               | 3.2.5.1 Receiving an E-Mail Message                      |                                    |
|               | 3.2.6 Timer Events                                       |                                    |
|               | 3.2.7 Other Local Events                                 |                                    |
|               |                                                          |                                    |
| 4             | Protocol Examples                                        | . 20                               |
| 4             | 4.1 Adding a Sender to the Trusted Recipients List       | 20                                 |
|               |                                                          |                                    |
| 5             | Security                                                 | . 23                               |
|               | 5.1 Security Considerations for Implementers             | 2.2                                |
| 5             | 5.1 Security considerations for implementers             | . 23                               |
| 5             | 5.2 Index of Security Parameters                         | . 23                               |
| 5             | 5.2 Index of Security Parameters                         | . 23                               |
| 5             | 5.2 Index of Security Parameters                         | . 23                               |
| 5<br><b>5</b> | 5.2 Index of Security Parameters                         | . 23<br>. <b>24</b>                |
| 5<br>5<br>7   | 5.2 Index of Security Parameters                         | . 23<br>. <b>24</b><br>. <b>25</b> |
| 5<br>5<br>7   | 5.2 Index of Security Parameters                         | . 23<br>. <b>24</b><br>. <b>25</b> |

## 1 Introduction

The Spam Confidence Level Protocol enables the sharing of preferences for the filtering of unsolicited e-mail messages between the client and the server.

Sections 1.8, 2, and 3 of this specification are normative and can contain the terms MAY, SHOULD, MUST, MUST NOT, and SHOULD NOT as defined in RFC 2119. Sections 1.5 and 1.9 are also normative but cannot contain those terms. All other sections and examples in this specification are informative.

#### 1.1 Glossary

The following terms are defined in [MS-GLOS]:

#### domain

The following terms are defined in <a>[MS-OXGLOS]</a>:

action contact **Contacts folder** entry ID extended rule folder associated information (FAI) Folder object **Inbox folder** Junk E-mail folder Junk E-mail rule mailbox Message object phishing phishing message recipient remote operation (ROP) restriction **ROP** request rule Simple Mail Transfer Protocol (SMTP) spam spam filter store

The following terms are specific to this document:

MAY, SHOULD, MUST, SHOULD NOT, MUST NOT: These terms (in all caps) are used as described in [RFC2119]. All statements of optional behavior use either MAY, SHOULD, or SHOULD NOT.

#### 1.2 References

References to Microsoft Open Specifications documentation do not include a publishing year because links are to the latest version of the technical documents, which are updated frequently. References to other documents include a publishing year when one is available.

6 / 27

[MS-OXCSPAM] — v20120630 Spam Confidence Level Protocol Specification

Copyright © 2012 Microsoft Corporation.

Release: July 16, 2012

#### 1.2.1 Normative References

We conduct frequent surveys of the normative references to assure their continued availability. If you have any issue with finding a normative reference, please contact <a href="mailto:dochelp@microsoft.com">dochelp@microsoft.com</a>. We will assist you in finding the relevant information. Please check the archive site, <a href="http://msdn2.microsoft.com/en-us/library/E4BD6494-06AD-4aed-9823-445E921C9624">http://msdn2.microsoft.com/en-us/library/E4BD6494-06AD-4aed-9823-445E921C9624</a>, as an additional source.

[MS-OXCDATA] Microsoft Corporation, "Data Structures".

[MS-OXCMSG] Microsoft Corporation, "Message and Attachment Object Protocol Specification".

[MS-OXOABK] Microsoft Corporation, "Address Book Object Protocol Specification".

[MS-OXOMSG] Microsoft Corporation, "E-Mail Object Protocol Specification".

[MS-OXORULE] Microsoft Corporation, "E-Mail Rules Protocol Specification".

[MS-OXOSFLD] Microsoft Corporation, "Special Folders Protocol Specification".

[MS-OXPHISH] Microsoft Corporation, "Phishing Warning Protocol Specification".

[MS-OXPROPS] Microsoft Corporation, "Exchange Server Protocols Master Property List".

[RFC2119] Bradner, S., "Key words for use in RFCs to Indicate Requirement Levels", BCP 14, RFC 2119, March 1997, http://www.rfc-editor.org/rfc/rfc2119.txt

#### 1.2.2 Informative References

[MS-GLOS] Microsoft Corporation, "Windows Protocols Master Glossary".

[MS-OXCFOLD] Microsoft Corporation, "Folder Object Protocol Specification".

[MS-OXCPRPT] Microsoft Corporation, "Property and Stream Object Protocol Specification".

[MS-OXCROPS] Microsoft Corporation, "Remote Operations (ROP) List and Encoding Protocol Specification".

[MS-OXGLOS] Microsoft Corporation, "Exchange Server Protocols Master Glossary".

[MS-OXORSS] Microsoft Corporation, "RSS Object Protocol Specification".

#### 1.3 Overview

The Spam Confidence Level Protocol enables the client to process e-mail messages that are likely to be **phishing messages** or **spam** by doing the following:

- Blocking the delivery of messages to the **Inbox folder** that are from specific senders or classes of senders.
- Allowing the delivery of messages that are either from specific senders or to specific recipients
   (1), regardless of whether the messages are identified as spam or phishing messages.

The **Junk E-mail rule**, which is an **extended rule**, specifies the client's spam and **phishing** preferences. When an e-mail message is delivered to a server, the server applies the Junk E-mail rule against the properties of the e-mail message to determine whether to put the message in the **Junk E-mail folder**.

Clients can use the junk e-mail move stamp to indicate that a message bypasses the client's **spam filter**. A common scenario in which this occurs is when the client's spam filter has already moved the message to the Junk E-mail folder once. If the user has retrieved a message from the Junk E-mail folder, it will not be reprocessed. Clients can also set this property to populate a message **store** with trusted **Message objects** that are never spam but might look like spam to a spam filter. The RSS Object Protocol, as described in [MS-OXORSS], is a practical example of this method.

## 1.4 Relationship to Other Protocols

The Spam Confidence Level Protocol relies on the following protocols:

- The E-Mail Rules Protocol, as described in [MS-OXORULE], to create rules (4).
- The Message and Attachment Object Protocol, as described in [MS-OXCMSG], to create and access Message objects.
- The Folder Object Protocol, as described in [MS-OXCFOLD], to access Folder objects.
- The Property and Stream Object Protocol, as described in [MS-OXCPRPT], to get and set properties on Message objects and Folder objects.

## 1.5 Prerequisites/Preconditions

This protocol assumes that a system is in place to set and retrieve the properties of Message objects and of Folder objects.

## 1.6 Applicability Statement

This protocol defines the properties and rules that are relevant to the processing of spam and phishing messages. This protocol does not specify the algorithm that determines the likelihood of a message being spam or a phishing message or whether to consider a sender safe or blocked.

## 1.7 Versioning and Capability Negotiation

None.

#### 1.8 Vendor-Extensible Fields

None.

#### 1.9 Standards Assignments

None.

8 / 27

## 2 Messages

## 2.1 Transport

The Spam Confidence Level Protocol uses the same underlying transport as that used by the Message and Attachment Object Protocol, as specified in <a href="MS-OXCMSG">[MS-OXCMSG]</a>, and the E-Mail Rules Protocol, as specified in <a href="MS-OXORULE">[MS-OXORULE]</a>.

## 2.2 Message Syntax

#### 2.2.1 Message Object Properties

The properties persisted on a Message object are listed in sections 2.2.1.1 through 2.2.1.3.

#### 2.2.1.1 PidLidSpamOriginalFolder Property

Type: **PtypBinary** ([MS-OXCDATA] section 2.11.1)

The **PidLidSpamOriginalFolder** property ([MS-OXPROPS] section 2.303) specifies the folder that contained the message before the message was moved into the Junk E-mail folder. The value of this property is the **entry ID** of the folder.

#### 2.2.1.2 PidNameExchangeJunkEmailMoveStamp Property

Type: **PtypInteger32** ([MS-OXCDATA] section 2.11.1)

The **PidNameExchangeJunkEmailMoveStamp** property ([MS-OXPROPS] section 2.454), if present and valid, indicates that either the message was already processed or the message is safe. The value of this property is valid only if it matches the the value at index 5 of the **PidTagAdditionalRenEntryIds** property (section 2.2.3.1).

If the **PidNameExchangeJunkEmailMoveStamp** property is not present or if the value of the **PidNameExchangeJunkEmailMoveStamp** property is invalid, the message MUST be processed by the client's spam filter.

## 2.2.1.3 PidTagContentFilterSpamConfidenceLevel Property

Type: PtypInteger32 ([MS-OXCDATA] section 2.11.1)

The **PidTagContentFilterSpamConfidenceLevel** property ([MS-OXPROPS] section 2.717) indicates the likelihood that the e-mail message is spam. The value MUST be in the range -1 to 9 (inclusive). The value -1 indicates that the message is not spam, and a value greater than -1 indicates that the message likely is spam. The greater the number, the higher the likelihood that the message is spam, with 9 indicating the highest likelihood. This property SHOULD be set by the server's spam filter before the Junk E-mail rule is executed.

#### 2.2.2 Junk E-Mail Rule Properties

The properties persisted on the Junk E-mail rule are listed in sections 2.2.2.1 through 2.2.2.6.

#### 2.2.2.1 PidTagJunkAddRecipientsToSafeSendersList Property

Type: **PtypInteger32** ([MS-OXCDATA] section 2.11.1)

The **PidTagJunkAddRecipientsToSafeSendersList** property ([MS-OXPROPS] section 2.825) MUST be set to either 0 (zero) or 1. The value 1 indicates that the mail recipients (1) are to be added to the safe senders list. The value zero indicates that the mail recipients (1) are not to be added to the safe senders list. The safe senders list is a collection of e-mail addresses that represent senders whose messages are never marked as spam.

## 2.2.2.2 PidTagJunkIncludeContacts Property

Type: **PtypInteger32** ([MS-OXCDATA] section 2.11.1)

The **PidTagJunkIncludeContacts** property ([MS-OXPROPS] section 2.826) indicates whether e-mail messages from **contacts** (3) can be treated as junk.

If this property is set to 1, the Junk E-mail rule MUST specify conditions such that e-mail messages from contacts (3) are never treated as junk. If this property is set to 0 (zero), the Junk E-mail rule MUST specify conditions such that e-mail messages from contacts (3) can be treated as junk. The conditions of the Junk E-mail rule are specified in the **PidTagExtendedRuleMessageCondition** property ([MS-OXORULE] section 2.2.4.1.10). For details about creating the Junk E-mail rule, see section 3.1.4.1.

## 2.2.2.3 PidTagJunkPermanentlyDelete Property

Type: **PtypInteger32** ([MS-OXCDATA] section 2.11.1)

The **PidTagJunkPermanentlyDelete** property ([MS-OXPROPS] section 2.827) indicates whether spam messages can be permanently deleted. If this property is set to 1, messages identified as spam can be permanently deleted. If this property is set to 0 (zero), messages identified as spam cannot be permanently deleted.

## 2.2.2.4 PidTagJunkPhishingEnableLinks Property

Type: **PtypBoolean** ([MS-OXCDATA] section 2.11.1)

The **PidTagJunkPhishingEnableLinks** property ([MS-OXPROPS] section 2.828) indicates whether the phishing stamp on the message can be ignored. If the value is nonzero (TRUE), the phishing stamp, as specified in [MS-OXPHISH] section 2.2.1.1, can be ignored. If the value is zero (FALSE), the phishing stamp on the message cannot be ignored.

#### 2.2.2.5 PidTagJunkThreshold Property

Type: **PtypInteger32** ([MS-OXCDATA] section 2.11.1)

The **PidTagJunkThreshold** property ([MS-OXPROPS] section 2.829) indicates how aggressively the client is to send incoming mail to the Junk E-mail folder. When the value is 0xFFFFFFFF, spam filtering SHOULD NOT be applied; however, the blocked sender domains clause of the Junk E-mail rule MUST still be applied. A value of 0x80000000 indicates that all mail is spam except those messages from senders on the trusted senders list or sent to recipients (1) on the trusted recipients list.

The following table lists the valid values for this property.

| Value     | Meaning           |
|-----------|-------------------|
| 0xFFFFFFF | No spam filtering |

| Value      | Meaning             |
|------------|---------------------|
| 0x00000006 | Low spam filtering  |
| 0x00000003 | High spam filtering |
| 0x80000000 | Trusted lists only  |

## 2.2.2.6 PidTagReportTime Property

Type: **PtypTime** ([MS-OXCDATA] section 2.11.1)

The **PidTagReportTime** property ([MS-OXPROPS] section 2.991) indicates the last time the contact list that is controlled by the **PidTagJunkIncludeContacts** property (section 2.2.2.2) was updated.

## 2.2.3 Inbox Folder Properties

The property listed in section 2.2.3.1 is on the Inbox folder.

## 2.2.3.1 PidTagAdditionalRenEntryIds Property

Type: **PtypMultipleBinary** ([MS-OXCDATA] section 2.11.1)

The **PidTagAdditionalRenEntryIds** property ([MS-OXOSFLD] section 2.2.4) is persisted on the Inbox folder of a message store. The value at zero-based index five of this property is used to validate the **PidNameExchangeJunkEmailMoveStamp** property (section 2.2.1.2), as specified in section 3.1.4.1.

#### 2.2.4 Format of the Junk E-Mail Rule

The Junk E-mail rule stores preferences regarding how spam filtering is applied.

The format of the preferences is a server-side extended rule that follows the E-Mail Rules Protocol, as specified in [MS-OXORULE]. This format is convenient for a server that implements the E-Mail Rules Protocol, because executing the rule (4) on a message will apply the spam filtering preferences to the message and move it to the Junk E-mail folder if it fits the condition for spam.

The **restriction** (2) that makes up the condition of the Junk E-mail rule, as specified in [MS-OXORULE] section 2.2.1.3.1.9, contains several interdependent clauses. These clauses are essentially lists of **Simple Mail Transfer Protocol (SMTP)** e-mail addresses and several categories of e-mail **domains**.

The clauses are listed in the following table.

| Blocked sender addresses  | E-mail addresses of senders (who the message was sent from) to be blocked        |
|---------------------------|----------------------------------------------------------------------------------|
| Blocked sender domains    | E-mail domains of senders that can be blocked.                                   |
| Trusted sender domains    | E-mail domains of senders that are trusted.                                      |
| Trusted recipient domains | E-mail domains of recipients (1) (who the message was sent to) that are trusted. |
| Trusted sender addresses  | E-mail addresses of senders that can be trusted.                                 |

| Blocked sender addresses    | E-mail addresses of senders (who the message was sent from) to be blocked |
|-----------------------------|---------------------------------------------------------------------------|
| Trusted recipient addresses | E-mail addresses of recipients (1) that can be trusted.                   |
| Trusted contact addresses   | E-mail addresses of contacts (3) from the mailbox Contacts folder.        |

There is also a clause that checks the value of the PidTagContentFilterSpamConfidenceLevel property (section 2.2.1.3) in the event that this property was applied to the message during delivery.

For more details about executing the Junk E-mail rule on a message, see section 3.1.5.1.

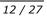

#### 3 Protocol Details

#### 3.1 Server Details

#### 3.1.1 Abstract Data Model

This section describes a conceptual model of possible data organization that an implementation maintains to participate in this protocol. The described organization is provided to facilitate the explanation of how the protocol behaves. This document does not mandate that implementations adhere to this model as long as their external behavior is consistent with that described in this document.

The following common abstract data model (ADM) types are defined in this document:

#### **Mailbox**

#### **Messaging Object**

#### 3.1.1.1 Per Mailbox

Mailboxes are represented by the **Mailbox** ADM type. The following ADM elements are maintained for each **Mailbox** ADM type:

**Mailbox.JunkEmailRule**: A server-side extended rule that moves all spam messages to the Junk E-mail folder.

## 3.1.1.2 Per Messaging Object

Message objects are represented by the MessagingObject ADM type.

#### **3.1.2 Timers**

None.

## 3.1.3 Initialization

When the user first interacts with the mailbox, the server SHOULD create the Junk E-mail rule in the Inbox folder.

#### 3.1.4 Higher-Layer Triggered Events

## 3.1.4.1 Creating the Junk E-Mail Rule

The Junk E-mail rule is a server-side extended rule that follows the syntax specified in <a href="MS-OXORULE">[MS-OXORULE</a>] section 2.2.4.

The Junk E-mail rule is represented by a **folder associated information (FAI)** message. The Junk E-mail rule is created or modified by adding or modifying an FAI message as specified in <a href="MS-OXORULE">[MS-OXORULE]</a> section 3.1.4.2.2.

The FAI Message object MUST have properties set as follows.

The **PidTagRuleMessageName** property (<a href="MS-OXORULE">[MS-OXORULE</a>] section 2.2.4.1.1) MUST be set to "Junk E-mail rule".

The PidTagSubject property ([MS-OXCMSG] section 2.2.1.46) MUST be set to "Junk E-mail rule".

The **PidTagRuleMessageProvider** property ([MS-OXORULE] section 2.2.4.1.7) MUST be set to "JunkEmailRule".

The **PidTagRuleMessageState** property ([MS-OXORULE] section 2.2.4.1.4) MUST be set to ST\_ENABLED | ST\_EXIT\_LEVEL | ST\_SKIP\_IF\_SCL\_IS\_SAFE.

The **PidTagRuleMessageSequence** property ([MS-OXORULE] section 2.2.4.1.3) MUST be set to 0 (zero).

The **PidTagRuleMessageUserFlags** property ([MS-OXORULE] section 2.2.4.1.5) MUST be set to 0 (zero).

The **PidTagRuleMessageLevel** property (<a href="MS-OXORULE">[MS-OXORULE</a>] section 2.2.4.1.6) MUST be set to 0 (zero).

The **PidTagExtendedRuleMessageActions** property ([MS-OXORULE] section 2.2.4.1.9) MUST contain the following two **actions** (3) in the format specified in [MS-OXORULE] section 2.2.4.2:

- An OP\_MOVE action (3) to move the message to the Junk E-mail folder.
- An OP\_TAG action (3) to set the PidNameExchangeJunkEmailMoveStamp property (section 2.2.1.2) on the message that is moved to the Junk E-mail folder.

The PidTagReportTime (section 2.2.2.6), PidTagJunkIncludeContacts (section 2.2.2.2), and PidTagJunkThreshold (section 2.2.2.5) properties are set as appropriate. The PidTagExtendedRuleMessageCondition property ([MS-OXORULE] section 2.2.4.1.10) MUST contain the following restrictions (2). The formats of the restriction (2) structures are specified in [MS-OXCDATA] section 2.12.1 through section 2.12.12. All e-mail addresses MUST be of the SMTP address type.

A RES\_AND restriction (2) with two subclauses:

- 1. A **RES\_OR** restriction (2) with two subclauses:
  - 1. A RES\_OR restriction (2) with zero or more subclauses, one for each bad sender e-mail address. Each subclause MUST be a RES\_CONTENT restriction (2) with the FuzzyLevelLow field set to FL\_FULLSTRING and the FuzzyLevelHigh field set to FL\_IGNORECASE comparing the value of the PidTagSenderEmailAddress property ([MS-OXOMSG] section 2.2.1.46) with a string that contains the e-mail address of a bad sender.
  - 2. A **RES\_AND** restriction (2) with two subclauses:
    - 1. A RES\_OR restriction (2) with two subclauses:
      - A **RES\_AND** restriction (2) with two subclauses:
        - 1. A **RES\_EXIST** restriction (2) for the **PidTagContentFilterSpamConfidenceLevel** property (section <u>2.2.1.3</u>).
        - 2. A **RES\_PROPERTY** restriction (2) for the **PidTagContentFilterSpamConfidenceLevel** property, with a relative operation of RELOP\_GT against a value of -1.
      - A RES\_OR restriction (2) with zero or more subclauses, one for each bad sender domain. Each subclause MUST be a RES\_CONTENT restriction (2) with the FuzzyLevelLow field set to FL\_SUBSTRING and the FuzzyLevelHigh field set to

FL\_IGNORECASE comparing the value of the **PidTagSenderEmailAddress** property with a string that contains the domain of a bad sender.

- 2. A **RES\_NOT** restriction (2) with a **RES\_OR** restriction (2) that has two subclauses:
  - A RES\_OR restriction (2) with zero or more subclauses, one for each trusted sender domain. Each subclause MUST be a RES\_CONTENT restriction (2) with the FuzzyLevelLow field set to FL\_SUBSTRING and the FuzzyLevelHigh field set to FL\_IGNORECASE comparing the value of the PidTagSenderEmailAddress property with a string that contains the domain of a trusted sender.
  - 2. A RES\_SUB restriction (2) for the PidTagMessageRecipients property ([MS-OXCMSG] section 2.2.1.47), with a RES\_OR restriction (2) with zero or more subclauses, one for each trusted recipient domain. Each subclause MUST be a RES\_CONTENT restriction (2) with the FuzzyLevelLow field set to FL\_SUBSTRING and the FuzzyLevelHigh field set to FL\_IGNORECASE comparing the value of the PidTagEmailAddress property ([MS-OXOABK] section 2.2.3.14) with a string that contains the domain of a trusted recipient.
- 2. A **RES\_NOT** restriction (2) with a **RES\_OR** restriction (2) that has three subclauses:
  - A RES\_OR restriction (2) with zero or more subclauses, one for each trusted sender e-mail address. Each subclause MUST be a RES\_CONTENT restriction (2) with the FuzzyLevelLow field set to FL\_FULLSTRING and the FuzzyLevelHigh field set to FL\_IGNORECASE comparing the value of the PidTagSenderEmailAddress property with a string that contains the e-mail address of a trusted sender.
  - 2. A RES\_SUB restriction (2) for the PidTagMessageRecipients property, with a RES\_OR restriction (2) with zero or more subclauses, one for each trusted recipient e-mail address. Each subclause MUST be a RES\_CONTENT restriction (2) with the FuzzyLevelLow field set to FL\_FULLSTRING and the FuzzyLevelHigh field set to FL\_IGNORECASE comparing the value of the PidTagEmailAddress property with a string that the e-mail address of a trusted recipient.
  - 3. A RES\_OR restriction (2) with zero or more subclauses. Each subclause MUST be a RES\_CONTENT restriction (2) with the FuzzyLevelLow field set to FL\_SUBSTRING and the FuzzyLevelHigh field set to FL\_IGNORECASE comparing the value of the PidTagSenderEmailAddress property with a string that contains the e-mail address of a contact (3) from the mailbox's contact list. If the PidTagJunkIncludeContacts property (section 2.2.2.2) is set to 0 (zero), this restriction (2) MUST be empty (NULL); if the PidTagJunkIncludeContacts property is set to 1, then there SHOULD be one of these restrictions (2) for each trusted contact (3) e-mail address.

## 3.1.5 Message Processing Events and Sequencing Rules

None.

#### 3.1.5.1 Executing the Junk E-Mail Rule on a Message

When the server executes the Junk E-mail rule on a message, it applies the spam filtering preferences to the message and then handles the message according to the value of the **PidTagExtendedRuleMessageCondition** property ([MS-OXORULE] section 2.2.4.1.10) on the Junk E-mail rule (as specified in section 3.1.4.1).

If the **PidTagExtendedRuleMessageCondition** property on the Junk E-mail rule evaluates to true, then the server does the following:

15 / 27

- 1. Moves the message to the Junk E-mail folder.
- 2. Sets the **PidNameExchangeJunkEmailMoveStamp** property (section <u>2.2.1.2</u>) on the message.

If the **PidTagExtendedRuleMessageCondition** property on the Junk E-mail rule evaluates to false, the server routes the message to the Inbox folder.

#### 3.1.6 Timer Events

None.

#### 3.1.7 Other Local Events

None.

#### 3.2 Client Details

#### 3.2.1 Abstract Data Model

This section describes a conceptual model of possible data organization that an implementation maintains to participate in this protocol. The described organization is provided to facilitate the explanation of how the protocol behaves. This document does not mandate that implementations adhere to this model, as long as their external behavior is consistent with that described in this document.

The following common ADM types are defined in this document:

**Mailbox** 

**Messaging Object** 

#### 3.2.1.1 Per Mailbox

Mailboxes are represented by the **Mailbox** ADM type. The following ADM elements are maintained for each **Mailbox** ADM type:

Mailbox.MessagingObject: An abstract representation of a Message object.

## 3.2.1.2 Per Messaging Object

Message objects are represented by the **MessagingObject** ADM type. The following ADM elements are maintained for each **MessagingObject** ADM type:

**MessagingObject.JunkEMailStamp**: A client-generated code that prevents a Message object from being flagged as spam by the server's Junk E-Mail rule.

## **3.2.2 Timers**

None.

## 3.2.3 Initialization

The client SHOULD create the junk e-mail move stamp on the first interaction of the user with a mailbox that requires it.

16 / 27

## 3.2.4 Higher-Layer Triggered Events

#### 3.2.4.1 Obtaining or Creating the Junk E-Mail Move Stamp

The **PidNameExchangeJunkEmailMoveStamp** property (section <u>2.2.1.2</u>) is set by the client on every message that is moved by the Junk E-mail rule or is otherwise trusted content.

The value of the **PidNameExchangeJunkEmailMoveStamp** property is valid only if it matches the value in the **PidTagAdditionalRenEntryIds** property (section <u>2.2.3.1</u>), as specified in section <u>3.2.4.1.1</u>.

The client MUST obtain or create the junk e-mail move stamp as specified in sections 3.2.4.1.1 and 3.2.4.1.2.

#### 3.2.4.1.1 Obtaining the Junk E-Mail Move Stamp

To obtain the junk e-mail move stamp, the client MUST read the **PidTagAdditionalRenEntryIds** property (section <u>2.2.3.1</u>) from the Inbox folder and do one the following:

- If there is a value at zero-based index 5 of the array, this value is the value of the PidNameExchangeJunkEmailMoveStamp property (section 2.2.1.2), stored as an unsigned PtypInteger32 ([MS-OXCDATA] section 2.11.1). The client MUST use this value for the PidNameExchangeJunkEmailMoveStamp property when creating the Junk E-mail rule.
- If there is no value at zero-based index 5, the client MUST generate a value for the PidNameExchangeJunkEmailMoveStamp property, as described in section 3.2.4.1.2.

## 3.2.4.1.2 Generating the Junk E-Mail Move Stamp

If there is no value at zero-based index 5 of the **PidTagAdditionalRenEntryIds** property (section 2.2.3.1) of the Inbox folder, the client MUST generate an arbitrary **PtypInteger32** value ([MS-OXCDATA] section 2.11.1) and store it as an unsigned **PtypInteger32** to the zero-based index 5 of the **PidTagAdditionalRenEntryIds** property of the Inbox folder. For security details, see section section 5.1.

The client MUST set the value of the **PidNameExchangeJunkEmailMoveStamp** (section <u>2.2.1.2</u>) to the **PtypInteger32** value that is stored in the zero-based index 5 of the **PidTagAdditionalRenEntryIds** property of the Inbox folder.

#### 3.2.4.2 Modifying the Junk E-Mail Rule

To store user preferences regarding how spam filtering occurs for a mailbox, the client modifies the Junk E-mail rule created on the server. The rule (4) itself is executed only on the server.

Clients interpret properties on the message and data in the

**PidTagExtendedRuleMessageCondition** property ([MS-OXORULE] section 2.2.4.1.10) of the Junk E-mail rule as specifying preferences and lists of data that are used to control the client spam filter and user interface elements.

The rule (4) contains a **PidTagContentFilterSpamConfidenceLevel** property (section <u>2.2.1.3</u>) that can be used to determine the user preference for how aggressively spam is filtered.

The rule (4) contains various lists of SMTP e-mail addresses that are stored in the **PidTagExtendedRuleMessageCondition** property, as specified in section  $\underline{2.2.4}$ . The client MUST format the Junk E-mail rule as specified in section  $\underline{3.1.4.1}$ .

#### 3.2.4.3 Retrieval of Spam Preferences

After clients log on to the messaging server, they SHOULD retrieve preferences from the server Junk E-mail rule, as specified in <a href="MS-OXORULE">[MS-OXORULE]</a> section 3.1.4.1, before they apply any spam filtering on messages.

## 3.2.4.4 User Changes Client Spam Preferences

When users change their spam preferences, messaging clients SHOULD update the server Junk E-mail rule, as specified in [MS-OXORULE] section 3.1.4.2.2, to match these new preferences.

## 3.2.4.5 Server Junk E-Mail Rule Changes

Clients SHOULD periodically retrieve the server Junk E-mail rule, as specified in [MS-OXORULE] section 3.1.4.1, and compare the Junk E-mail rule settings with the client spam filter settings to determine whether the server Junk E-mail rule has changed. If the Junk E-mail rule settings do not match the client spam filter settings, the client SHOULD update its spam filter settings to match the server Junk E-mail rule settings. The interval at which the client retrieves the server Junk E-mail rule and compares the settings is implementation-dependent.

## 3.2.4.6 User Adds a New Contact to Their Contacts Folder

If the **PidTagJunkIncludeContacts** property (section 2.2.2.2) is present with a value of 1, the client MUST determine whether the added contact (3) has e-mail addresses that are not yet included in the trusted contacts section of the Junk E-mail rule. If the added contact's (3) e-mail addresses are already included in the trusted contacts section of the Junk E-mail rule, no action is required. If the added contact (3) has e-mail addresses that are not yet included in the trusted contacts section of the Junk E-mail rule, the client MUST update the server Junk E-mail rule (as specified in section 3.1.4.1 and in [MS-OXORULE] section 3.1.4.2.2) to add those e-mail addresses to the restriction (2).

If the value of the **PidTagJunkIncludeContacts** property is 0 (zero), no action is required.

#### 3.2.4.7 User Sends an E-Mail

If the **PidTagJunkAddRecipientsToSafeSendersList** property (section <u>2.2.2.1</u>) is present with a value of 1, the client MUST update the server Junk E-mail rule (as specified in section <u>3.1.4.1</u> and in <u>IMS-OXORULE</u>] section 3.1.4.2.2) to add the SMTP addresses of the e-mail recipients (1) to the trusted senders clause of the Junk E-mail rule condition.

If the value of the **PidTagJunkAddRecipientsToSafeSendersList** property is 0 (zero), no action is required.

## 3.2.5 Message Processing Events and Sequencing Rules

## 3.2.5.1 Receiving an E-Mail Message

If the client receives an e-mail message that has the **PidNameExchangeJunkEmailMoveStamp** property (section <u>2.2.1.2</u>) set by another client, that property MUST be validated against the **PidTagAdditionalRenEntryIds** property (section <u>2.2.3.1</u>), as specified in section <u>3.2.4.1.2</u>. If the value matches, the client MUST NOT run a spam filter against the e-mail message. Validating the **PidNameExchangeJunkEmailMoveStamp** property ensures that malicious messaging applications cannot easily circumvent a client's spam filters.

If the client runs a spam filter to determine whether the e-mail message is spam, the client SHOULD use the preferences specified in the Junk E-mail rule to control the spam filter.

If the client spam filter determines that the e-mail message is spam, the client uses the value of the **PidTagJunkPermanentlyDelete** property (section <u>2.2.2.3</u>) on the Junk E-mail rule to determine whether to permanently delete the e-mail message. The client SHOULD set the **PidLidSpamOriginalFolder** property (section <u>2.2.1.1</u>) on each message that is moved to the Junk E-mail folder.

The client can use the **PidTagJunkPhishingEnableLinks** property (section <u>2.2.2.4</u>) on the Junk E-mail rule to determine whether to enable links within the message.

#### 3.2.6 Timer Events

None.

#### 3.2.7 Other Local Events

None.

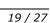

## 4 Protocol Examples

## 4.1 Adding a Sender to the Trusted Recipients List

Jim consistently receives mail from a mailing list that his spam filter moves to the Junk E-mail folder. Jim trusts all mail sent to the mailing list, and so adds the mailing list SMTP address "recip2@example.com" to his trusted recipients list.

The client first receives a handle to the Junk E-mail rule by using the **RopOpenMessage ROP** ([MS-OXCROPS] section 2.2.6.1).

The client retrieves the **PidTagExtendedRuleMessageCondition** property ([MS-OXPROPS] section 2.762) by using the **RopGetPropertiesSpecific** ROP ([MS-OXCROPS] section 2.2.8.3). The response contains the following data:

```
0000: 00 00 00 02 00 00 01-02 00 00 00 01 03 00 00
0010: 00 03 00 00 01 00 1F 00-1F 0C 1F 00 1F 0C 62 00
0020: 6C 00 6F 00 63 00 6B 00-65 00 64 00 32 00 40 00
0030: 65 00 78 00 61 00 6D 00-70 00 6C 00 65 00 2E 00
0040: 63 00 6F 00 6D 00 00 00-03 00 00 01 00 1F 00 1F
0050: 0C 1F 00 1F 0C 62 00 6C-00 6F 00 63 00 6B 00 65
0060: 00 64 00 33 00 40 00 65-00 78 00 61 00 6D 00 70
0070: 00 6C 00 65 00 2E 00 63-00 6F 00 6D 00 00 00 03
0080: 00 00 01 00 1F 00 1F 0C-1F 00 1F 0C 62 00 6C 00
0090: 6F 00 63 00 6B 00 65 00-64 00 40 00 65 00 78 00
00a0: 61 00 6D 00 70 00 6C 00-65 00 2E 00 63 00 6F 00
00b0: 6D 00 00 00 00 02 00 00-00 01 02 00 00 00 02
00c0: 00 00 00 08 03 00 76 40-04 02 03 00 76 40 03 00
00d0: 76 40 FF FF FF FF 01 00-00 00 00 02 01 02 00 00
00e0: 00 01 01 00 00 00 03 01-00 01 00 1F 00 1F 0C 1F
00f0: 00 1F 0C 40 00 65 00 78-00 61 00 6D 00 70 00 6C
0100: 00 65 00 2E 00 63 00 6F-00 6D 00 00 00 09 0D 00
0110: 12 OE 01 00 00 00 00 02-01 03 00 00 00 01 01 00
0120: 00 00 03 00 00 01 00 1F-00 1F 0C 1F 00 1F 0C 73
0130: 00 61 00 66 00 65 00 40-00 65 00 78 00 61 00 6D
0140: 00 70 00 6C 00 65 00 2E-00 63 00 6F 00 6D 00 00
0150: 00 09 0D 00 12 0E 01 01-00 00 00 03 00 00 01 00
0160: 1F 00 03 30 1F 00 03 30-72 00 65 00 63 00 69 00
0170: 70 00 40 00 65 00 78 00-61 00 6D 00 70 00 6C 00
0180: 65 00 2E 00 63 00 6F 00-6D 00 00 01 00 00 00
0190: 00
```

The following table lists the spam lists that this data corresponds to. In the "C-style string representation" column, the letter "L" that precedes each string literal indicates that the string is a wide-character string literal (that is, an array of **wchar\_t**).

| List                     | C-style string representation                                          |
|--------------------------|------------------------------------------------------------------------|
| Blocked sender addresses | L"blocked@example.com" L"blocked2@example.com" L"blocked3@example.com" |
| Blocked sender domains   | None                                                                   |
| Trusted sender domains   | L "@example.com"                                                       |

| List                        | C-style string representation |
|-----------------------------|-------------------------------|
| Trusted recipient domains   | None                          |
| Trusted sender addresses    | L"safe@example.com"           |
| Trusted recipient addresses | L"recip@example.com"          |
| Trusted contact addresses   | None                          |

The client constructs the new restriction (2), including recip2@example.com as a trusted recipient. The client sets the new property value on the message. Because this condition can be large, the client chooses to set the property by calling the following ROPs:

- RopOpenStream ([MS-OXCROPS] section 2.2.9.1)
- RopSetStreamSize (<u>[MS-OXCROPS]</u> section 2.2.9.6)
- RopWriteStream ([MS-OXCROPS] section 2.2.9.3)
- RopCommitStream (<u>[MS-OXCROPS]</u> section 2.2.9.4)
- RopRelease ([MS-OXCROPS] section 2.2.15.3)

The **RopWriteStream** ROP sets the following data:

```
0000: 00 00 00 02 00 00 00 01-02 00 00 00 01 03 00 00
0010: 00 03 00 00 01 00 1F 00-1F 0C 1F 00 1F 0C 62 00
0020: 6C 00 6F 00 63 00 6B 00-65 00 64 00 32 00 40 00
0030: 65 00 78 00 61 00 6D 00-70 00 6C 00 65 00 2E 00
0040: 63 00 6F 00 6D 00 00 00-03 00 00 01 00 1F 00 1F
0050: 0C 1F 00 1F 0C 62 00 6C-00 6F 00 63 00 6B 00 65
0060: 00 64 00 33 00 40 00 65-00 78 00 61 00 6D 00 70
0070: 00 6C 00 65 00 2E 00 63-00 6F 00 6D 00 00 00 03
0080: 00 00 01 00 1F 00 1F 0C-1F 00 1F 0C 62 00 6C 00
0090: 6F 00 63 00 6B 00 65 00-64 00 40 00 65 00 78 00
00a0: 61 00 6D 00 70 00 6C 00-65 00 2E 00 63 00 6F 00
00b0: 6D 00 00 00 00 02 00 00-00 01 02 00 00 00 02
00c0: 00 00 00 08 03 00 76 40-04 02 03 00 76 40 03 00
00d0: 76 40 FF FF FF FF 01 00-00 00 00 02 01 02 00 00
00e0: 00 01 01 00 00 00 03 01-00 01 00 1F 00 1F 0C 1F
00f0: 00 1F 0C 40 00 65 00 78-00 61 00 6D 00 70 00 6C
0100: 00 65 00 2E 00 63 00 6F-00 6D 00 00 00 09 0D 00
0110: 12 0E 01 00 00 00 02-01 03 00 00 00 01 01 00
0120: 00 00 03 00 00 01 00 1F-00 1F 0C 1F 00 1F 0C 73
0130: 00 61 00 66 00 65 00 40-00 65 00 78 00 61 00 6D
0140: 00 70 00 6C 00 65 00 2E-00 63 00 6F 00 6D 00 00
0150: 00 09 0D 00 12 0E 01 02-00 00 00 03 00 00 01 00
0160: 1F 00 03 30 1F 00 03 30-72 00 65 00 63 00 69 00
0170: 70 00 32 00 40 00 65 00-78 00 61 00 6D 00 70 00
0180: 6C 00 65 00 2E 00 63 00-6F 00 6D 00 00 00 03 00
0190: 00 01 00 1F 00 03 30 1F-00 03 30 72 00 65 00 63
01a0: 00 69 00 70 00 40 00 65-00 78 00 61 00 6D 00 70
01b0: 00 6C 00 65 00 2E 00 63-00 6F 00 6D 00 00 00 01
01c0: 00 00 00 00
```

This data corresponds to the spam lists in the following table.

| List                        | C-style string representation                                          |
|-----------------------------|------------------------------------------------------------------------|
| Blocked sender addresses    | L"blocked@example.com" L"blocked2@example.com" L"blocked3@example.com" |
| Blocked sender domains      | None                                                                   |
| Trusted sender domains      | L "@example.com"                                                       |
| Trusted recipient domains   | None                                                                   |
| Trusted sender addresses    | L"safe@example.com"                                                    |
| Trusted recipient addresses | L"recip@example.com" L"recip2@example.com"                             |
| Trusted contact addresses   | None                                                                   |

Finally, the client sends a **RopSaveChangesMessage ROP request** ([MS-OXCROPS] section 2.2.6.3) to persist the object on the server and a **RopRelease** ROP request to release the object.

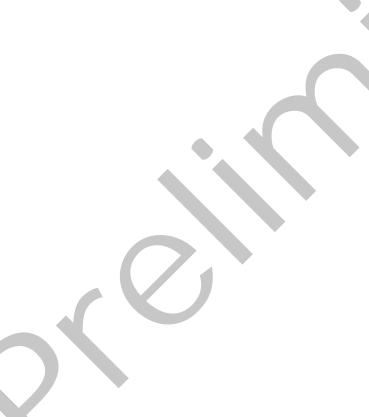

# **5** Security

## **5.1 Security Considerations for Implementers**

The **PidNameExchangeJunkEmailMoveStamp** property (section <u>2.2.1.2</u>) is used to bypass content protection offered by client spam filters. If the valid junk e-mail move stamp can be determined by an outside party, that party might discover a clever way to exploit the protocol such that untrusted and potentially malicious content could bypass protective filters.

Implement the procedure in section 3.2.4.1.2 in such a way that the value of the zero-based index 5 of the **PidTagAdditionalRenEntryIds** property (section 2.2.3.1) of the Inbox folder cannot be guessed.

## **5.2 Index of Security Parameters**

| Security parameter                | Section |
|-----------------------------------|---------|
| PidNameExchangeJunkEmailMoveStamp | 2.2.1.2 |

## 6 Appendix A: Product Behavior

The information in this specification is applicable to the following Microsoft products or supplemental software. References to product versions include released service packs:

- Microsoft® Exchange Server 2003
- Microsoft® Exchange Server 2007
- Microsoft® Exchange Server 2010
- Microsoft® Exchange Server 2013 Preview
- Microsoft® Office Outlook® 2003
- Microsoft® Office Outlook® 2007
- Microsoft® Outlook® 2010
- Microsoft® Outlook® 2013 Preview

Exceptions, if any, are noted below. If a service pack or Quick Fix Engineering (QFE) number appears with the product version, behavior changed in that service pack or QFE. The new behavior also applies to subsequent service packs of the product unless otherwise specified. If a product edition appears with the product version, behavior is different in that product edition.

Unless otherwise specified, any statement of optional behavior in this specification that is prescribed using the terms SHOULD or SHOULD NOT implies product behavior in accordance with the SHOULD or SHOULD NOT prescription. Unless otherwise specified, the term MAY implies that the product does not follow the prescription.

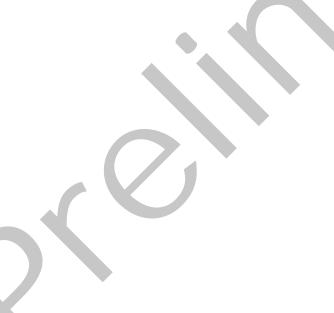

# 7 Change Tracking

No table of changes is available. The document is either new or has had no changes since its last release.

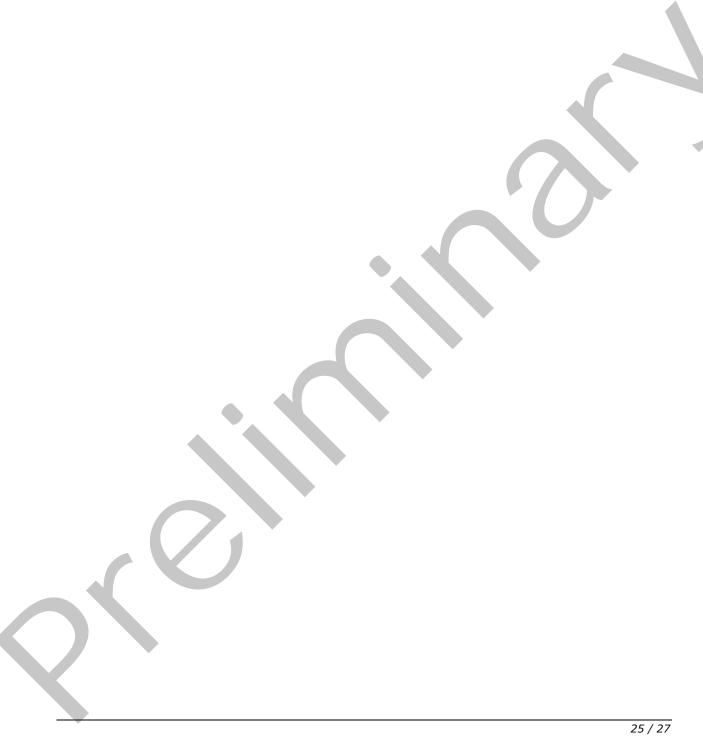

# 8 Index

| A                                                         | Higher layer triggered events - client                                    |
|-----------------------------------------------------------|---------------------------------------------------------------------------|
| Abot out the could                                        | retrieval of spam preferences 18                                          |
| Abstract data model                                       | user adds a new contact to their Contacts folder                          |
| client 16                                                 | 18                                                                        |
| server 13                                                 | user changes client spam preferences 18                                   |
| Abstract data model - server                              | user sends an e-mail 18                                                   |
| Junk E-mail rule 11                                       | Higher-layer triggered events - client                                    |
| Adding a sender to the trusted recipients list            | creating the Junk E-mail rule 17                                          |
| example 20                                                | obtaining or creating the junk e-mail move stamp                          |
| Applicability 8                                           | =:                                                                        |
| C                                                         | server Junk E-mail rule changes 18 Higher-layer triggered events - server |
| C                                                         | creating the Junk E-mail rule 13                                          |
| Capability negotiation 8                                  | creating the Jank E mail rate                                             |
| Change tracking 25                                        | I                                                                         |
| Client                                                    | -                                                                         |
| abstract data model 16                                    | <u>Implementer - security considerations</u> 23                           |
| initialization 16                                         | Inbox folder properties                                                   |
| other local events 19                                     | PidTagAdditionalRenEntryIds property 11                                   |
| timer events 19                                           | Inbox Folder Properties message 11                                        |
| timers 16                                                 | Index of security parameters 23                                           |
| Client - higher layer triggered events                    | Informative references 7                                                  |
| retrieval of spam preferences 18                          | Initialization                                                            |
| user adds a new contact to their Contacts folder          | client 16                                                                 |
| 18                                                        | server 13                                                                 |
| user changes client spam preferences 18                   | Introduction 6                                                            |
| user sends an e-mail 18                                   |                                                                           |
| Client - higher-layer triggered events                    | J                                                                         |
| creating the Junk E-mail rule 17                          |                                                                           |
| obtaining or creating the junk e-mail move stamp          | Junk E-mail rule properties                                               |
| 17                                                        | <u>PidTagJunkAddRecipientsToSafeSendersList</u>                           |
| server Junk E-mail rule changes 18                        | property 9                                                                |
| Client - message processing                               | PidTagJunkIncludeContacts property 10                                     |
| receiving an e-mail message 18                            | PidTagJunkPermanentlyDelete property 10                                   |
| Client - sequencing rules                                 | PidTagJunkPhishingEnableLinks property 10                                 |
| receiving an e-mail message 18                            | PidTagJunkThreshold property 10                                           |
|                                                           | PidTagReportTime property 11                                              |
| D                                                         | Junk E-Mail Rule Properties message 9                                     |
|                                                           | •                                                                         |
| Data model - abstract                                     | M                                                                         |
| client 16                                                 | Magaza abiast properties                                                  |
| server 13                                                 | Message object properties                                                 |
| _                                                         | PidLidSpamOriginalFolder property 9                                       |
| E                                                         | PidNameExchangeJunkEmailMoveStamp property 9                              |
| Evample                                                   | <u>PidTagContentFilterSpamConfidenceLevel</u>                             |
| Example adding a sender to the trusted recipients list 20 | property 9                                                                |
| adding a sender to the didsted recipients list 20         | Message Object Properties message 9                                       |
| F                                                         | Message processing                                                        |
|                                                           | server 15                                                                 |
| Fields - vendor-extensible 8                              | Message processing - client                                               |
| Format of the Junk E-Mail Rule message 11                 | receiving an e-mail message 18                                            |
| Torride of the Julik E Mail Rule Message 11               | Message processing - server                                               |
| G                                                         | executing the Junk E-mail rule on a message 15                            |
|                                                           | Messages                                                                  |
| Glossary 6                                                | Format of the Junk E-Mail Rule 11                                         |
|                                                           | Inbox Folder Properties 11                                                |
| н                                                         | Junk E-Mail Rule Properties 9                                             |
|                                                           | Message Object Properties 9                                               |
|                                                           |                                                                           |
|                                                           |                                                                           |

[MS-OXCSPAM] — v20120630 Spam Confidence Level Protocol Specification

Copyright © 2012 Microsoft Corporation.

Release: July 16, 2012

| transport 9                                             | timer events 16                                  |
|---------------------------------------------------------|--------------------------------------------------|
|                                                         | timers 13                                        |
| N                                                       | Server - abstract data model                     |
|                                                         | Junk E-mail rule 11                              |
| Normative references 7                                  | Server - higher-layer triggered events           |
|                                                         | creating the Junk E-mail rule 13                 |
| 0                                                       | Server - message processing                      |
|                                                         | executing the Junk E-mail rule on a message 15   |
| Other local events                                      | Server - sequencing rules                        |
| client 19                                               | executing the Junk E-mail rule on a message 15   |
| server 16                                               | Standards assignments 8                          |
| Overview (synopsis) 7                                   |                                                  |
|                                                         | T                                                |
| P                                                       |                                                  |
|                                                         | Timer events                                     |
| Parameters - security index 23                          | client 19                                        |
| <u>PidLidSpamOriginalFolder Message object property</u> | server 16                                        |
| 9                                                       | Timers                                           |
| <u>PidNameExchangeJunkEmailMoveStamp Message</u>        | client 16                                        |
| object property 9                                       | server 13                                        |
| PidTagAdditionalRenEntryIds Inbox folder property       | Tracking changes 25                              |
| 11                                                      | Transport 9                                      |
| PidTagContentFilterSpamConfidenceLevel Message          | Triggered events - client                        |
| object property 9                                       | creating the Junk E-mail rule 17                 |
| PidTagJunkAddRecipientsToSafeSendersList Junk E-        | obtaining or creating the junk e-mail move stamp |
| mail rule property 9                                    | 17                                               |
| PidTagJunkIncludeContacts Junk E-mail rule              | retrieval of spam preferences 18                 |
| property 10                                             | server Junk E-mail rule changes 18               |
| PidTagJunkPermanentlyDelete Junk E-mail rule            | user adds a new contact to their Contacts folder |
| property 10                                             | 18                                               |
| PidTagJunkPhishingEnableLinks Junk E-mail rule          | user changes client spam preferences 18          |
| property 10                                             | user sends an e-mail 18                          |
| PidTagJunkThreshold Junk E-mail rule property 10        | Triggered events - server                        |
| PidTagReportTime Junk E-mail rule property 11           | creating the Junk E-mail rule 13                 |
| Preconditions 8                                         |                                                  |
| Prerequisites 8                                         | V                                                |
| Product behavior 24                                     |                                                  |
|                                                         | Vendor-extensible fields 8                       |
| R                                                       | Versioning 8                                     |
|                                                         |                                                  |
| References 6                                            |                                                  |
| informative 7                                           |                                                  |
| normative 7                                             |                                                  |
| Relationship to other protocols 8                       |                                                  |
|                                                         |                                                  |
| S                                                       |                                                  |
|                                                         |                                                  |
| Security                                                |                                                  |
| implementer considerations 23                           |                                                  |
| parameter index 23                                      |                                                  |
| Sequencing rules                                        |                                                  |
| server 15                                               |                                                  |
| Sequencing rules - client                               |                                                  |
| receiving an e-mail message 18                          |                                                  |
| Sequencing rules - server                               |                                                  |
| executing the Junk E-mail rule on a message 15          |                                                  |
| Server                                                  |                                                  |
| abstract data model 13                                  |                                                  |
| initialization 13                                       |                                                  |
| message processing 15                                   |                                                  |
| other local events 16                                   |                                                  |
| sequencing rules 15                                     |                                                  |
|                                                         |                                                  |

27 / 27